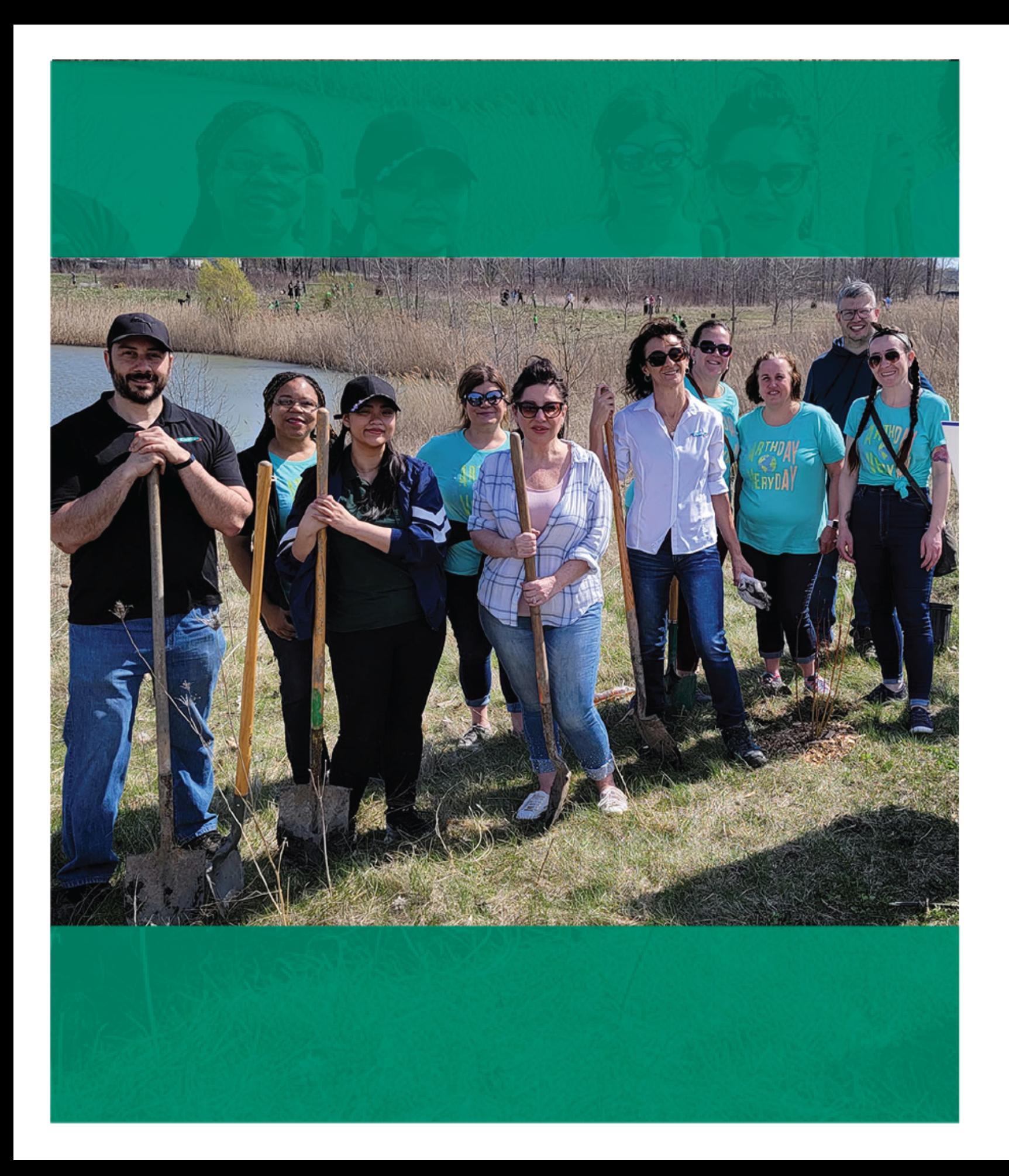

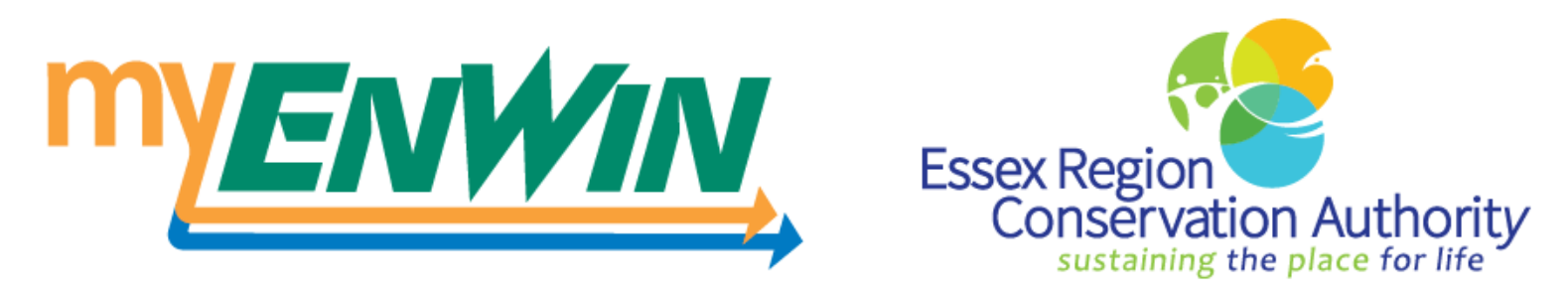

Switch to paperless billing today and help plant a tree!

Sign up for paperless billing by Aug. 31<sup>st</sup>, 2022, and ENWIN will donate a tree to ERCA to be planted in one of Windsor's green spaces. Less paper means more trees! Learn more about this initiative at enwin.com and help reduce our carbon footprint!

It's as simple as clicking a button! Visit my.enwin.com or scan the QR code above to make the switch!

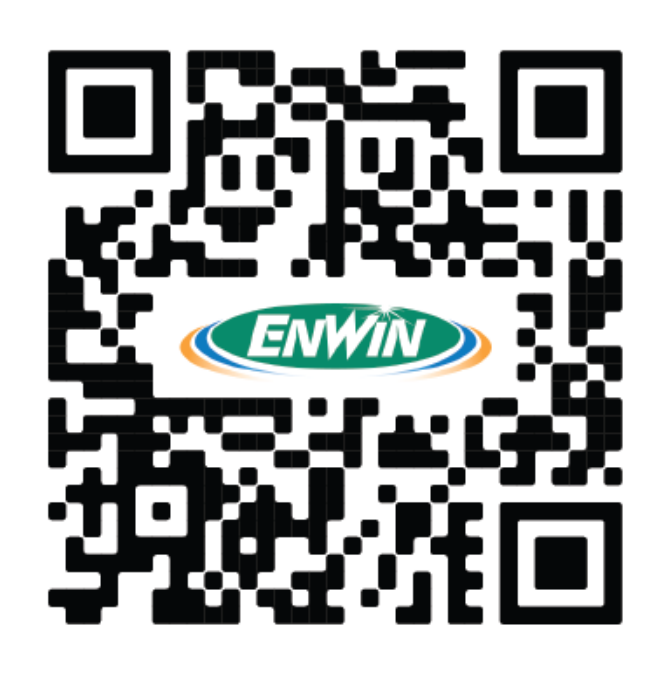

## **Want to balance your bills?**

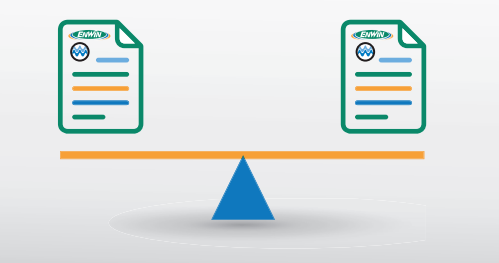

**Get rid of large seasonal bills by signing up for the Equal Payment Plan.**

You'll pay a predetermined, fixed monthly amount based on your monthly average for the previous 12 months. The monthly amount will be checked regularly to ensure billing accuracy.

To sign up, email **info@enwin.com** or call our Customer Service Department at **519-255-2727**, Monday to Friday from 8:30 a.m. to 4:30 p.m.